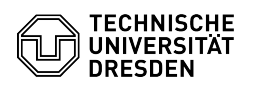

## Wie aktualisiere ich die Hardware-Version einer virtuellen Maschine? 27.07.2024 10:34:12

## **FAQ-Artikel-Ausdruck**

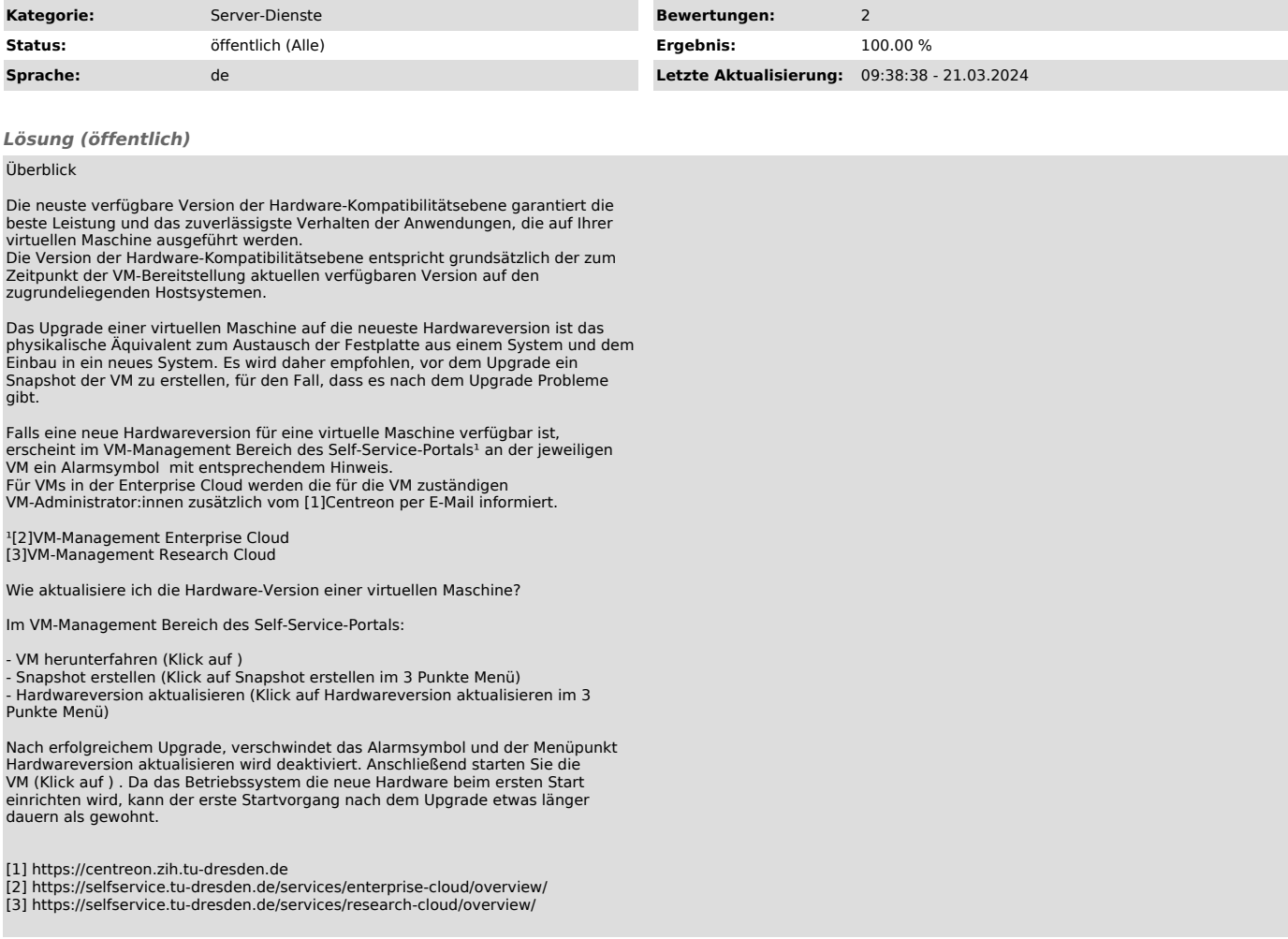